# **LOGISTYKA - NAUKA**

Ireneusz JĘDRA<sup>1</sup>

*Algorytm symulacji, proces lokalizacji, centrum logistyczne* 

### **ALGORYTM SYMULACJI W PROCESIE LOKALIZACJI CENTRUM LOGISTYCZNEGO NA PRZYKŁADZIE POLSKI**

*W artykule przedstawiono przykład kolejnych kroków symulacji w procesie lokalizacji centrum logistycznego, słuŜących do optymalizacji globalnych kosztów logistycznych, które uwzględniają wielkość przepływów towarowych, długość trasy transportowanego towaru, kierunki przepływów towarowych oraz lokalizację centrum logistycznego uwzględniającą przebieg głównych korytarzy transportowych* 

# **SIMULATION ALGORITHM IN THE PROCESS OF LOGISTICS CENTRE LOCATION ON THE EXAMPLE OF POLAND**

*The article presents an example simulation of the next steps in the localization process of the logistic center used to optimize the global logistics costs, which take into account the volume of trade flows, path length of the transported goods, the flow directions of goods and the location of logistics center which takes into account the course of the main transport corridors.* 

# **1. WSTĘP**

l

Planowanie lokalizacji i budowa centrum logistycznego jest odpowiedzialnym i kosztownym przedsięwzięciem w skali nie tylko regionu, ale również kraju. Powinno ono podlegać odpowiednio szczegółowej analizie i określonym krokom postępowania podczas takiej inwestycji. Wiąże się z tym szereg czynników, kryteriów i warunków, które należy brać pod uwagę podczas każdego takiego planowania.

### **2. ALGORYTM PROCESU LOKALIZACJI CENTRUM LOGISTYCZNEGO**

 Przedstawiony na rys.1 algorytm procesu lokalizacji, jest propozycją postępowania przy lokalizacji centrów logistycznych. Uwzględnia on takie parametry wejściowe jak: wielkości przepływu towarów, miejsca lokalizacji dostawców i odbiorców, potencjalne miejsca lokalizacji CL na bazie przebiegu głównych szlaków komunikacyjnych, okres modelowania oraz terminy wejścia zgłoszeń do systemu i ich obsługi. Cały proces sprowadza się do wyznaczenia lokalizacji centrum logistycznego przy najniższym koszcie logistycznym, uwzględniającego określone warunki i zasady.

Logistyka 3/2011

<sup>1</sup> Politechnika Radomska, ul. Chrobrego 45, 26-600 Radom, Ireneusz.jedra@pr.radom,pl

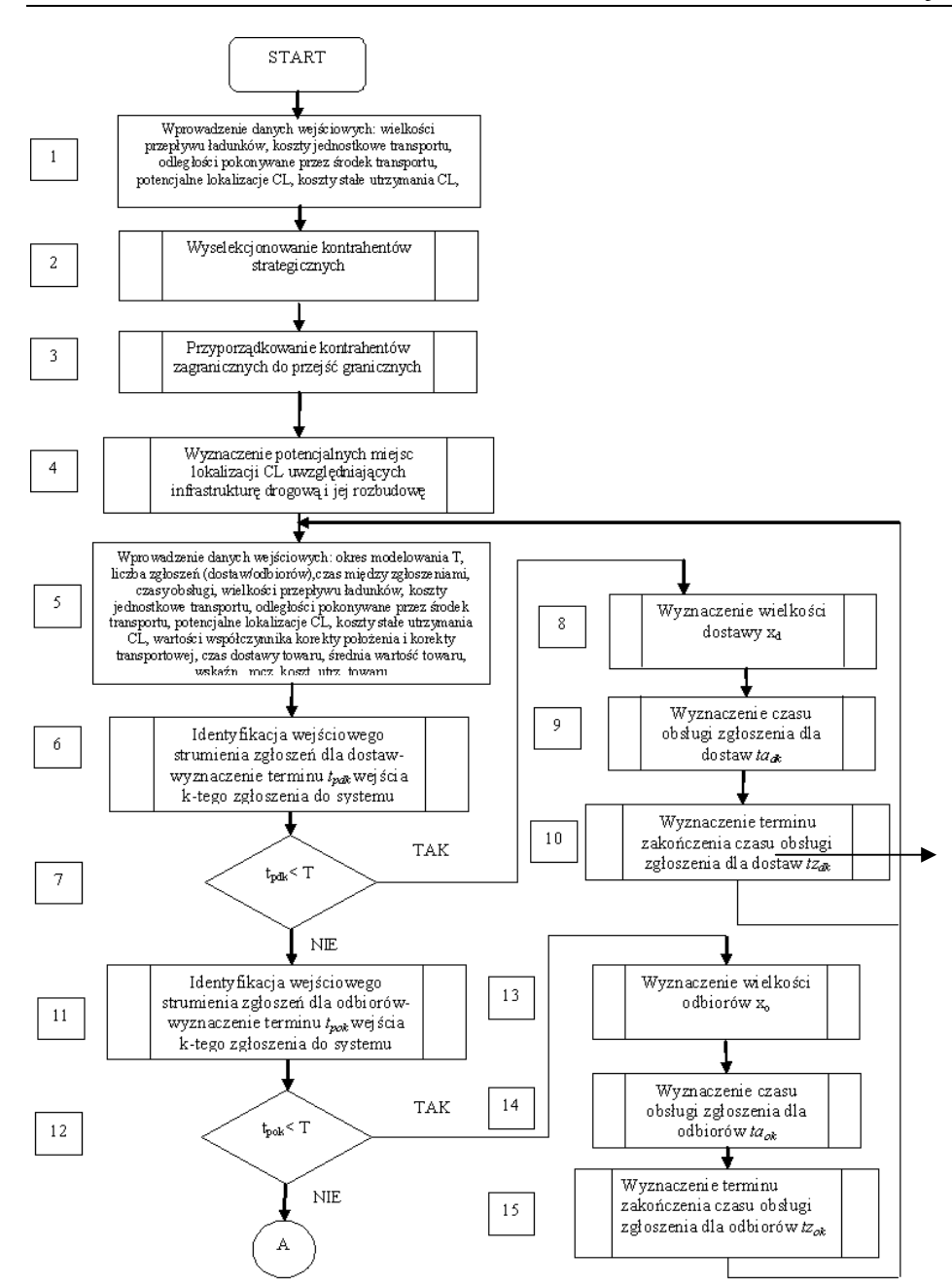

*Rys.1. Ogólny algorytm lokalizacji centrów logistycznych źródło opracowanie własne)* 

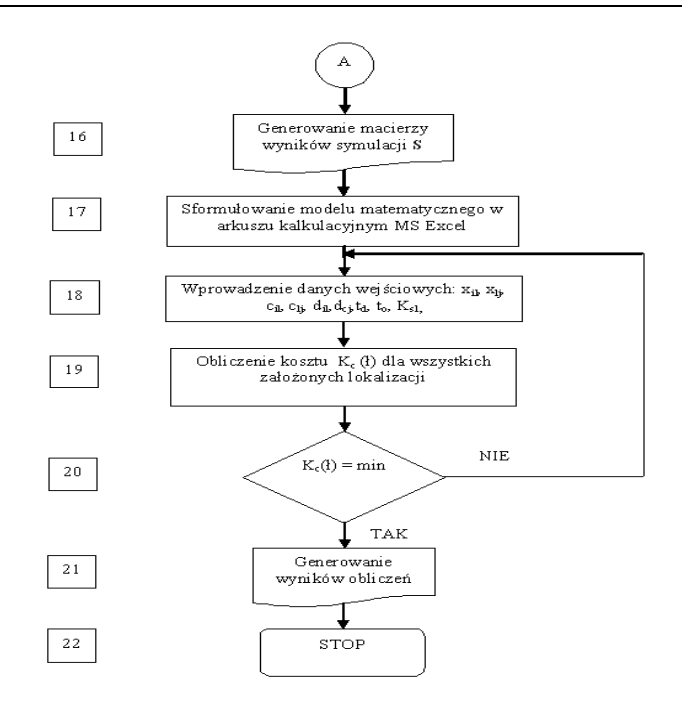

*cd. rys.1* 

Powyższy algorytm został szczegółowo opisany w punktach przedstawionych poniżej.

### **2.1.1. Zebranie danych statystycznych**

 W celu przeprowadzenia prawidłowej analizy warunków i zasad lokalizacji centrum logistycznego, zgodnie z blokiem 2 algorytmu (rys.1) na podstawie zgromadzonych przez centrum logistyczne statystyk, dotychczas obsłużonych zgłoszeń dla dostaw jak i dla odbiorów dla obszaru Polski, ustala się następujące parametry wejściowe prowadzonej symulacji:

- lokalizacje dostawców i odbiorców *łij*,
- wielkość przewozu ładunków dla dostaw  $x_{i}$ [t] i dla odbiorów  $x_{i}$ [t],
- jednostkowe koszty transportu *cij* od dostawcy do centrum logistycznego oraz z centrum do właściwego odbiorcy w [zł/tkm],
- koszty stałe utrzymania centrum logistycznego [zł/miesiąc, zł/rok].
- liczbę zgłoszeń K do obsługi przez kanały obsługi wewnątrz centrum, które wpłynęły do systemu w wybranym okresie czasu,
- terminy zgłoszeń,
- $\bullet$  czasy  $ta$ <sub>*d</sub>*,  $ta$ <sub>*o*</sub>, obsługi każdego zgłoszenia w rozpatrywanym okresie czasu wraz z</sub> czasem oczekiwania na obsługę zgłoszenia,

Powyższe dane wejściowe posłużą do obliczeń oraz konstrukcji niezbędnych dystrybuant empirycznych w kolejnych krokach algorytmu.

### **2.1.2. Wyselekcjonowanie kontrahentów strategicznych - blok 3 (rys.1)**

Ze wstępnie zgromadzonych w poprzednim kroku danych statystycznych, należy wyselekcjonować grupę kontrahentów strategicznych, tj. takich, których udział towarowy w ogólnej liczbie (osobno dla dostaw i dla odbiorów) jest znaczący w ciągu analizowanego okresu czasu. Należy zwrócić uwagę, że taką selekcją należy przeprowadzić osobno dla kontrahentów krajowych i zagranicznych.

# **2.1.3. Przydzielenie strategicznych kontrahentów zagranicznych do przejść granicznych – blok 4 (rys.1)**

Na podstawie danych zgromadzonych o dostawcach i odbiorcach strategicznych w poprzednim kroku, tworzy się mapę przejść granicznych dla kontrahentów zagranicznych. Miejsca przekroczenia granic pokrywają się z głównymi korytarzami transportowymi przebiegającymi przez Polskę w roku 2020 (Transeuropejska Sieć Transportowa).

 W oparciu o przeprowadzoną analizę literaturową [1, 3, 4, 6, 7, 8] przyporządkowuje się kontrahentów strategicznych do przejść granicznych w zależności od kraju z jakiego pochodzą. Przyporządkowanie takie ma na celu określenie wielkości przepływu ładunków towarowych napływających do Polski w konkretnych przejściach granicznych (regionach Polski: północ, południe, wschód, zachód) i obliczenie na tej podstawie kosztów logistycznych przy poszczególnych lokalizacjach CL.

# **2.1.4. Wyznaczenie potencjalnych miejsc lokalizacji uwzględniających infrastrukturę drogową i jej rozbudowę**

Zgodnie z blokiem 5 algorytmu (rys. 1) na podstawie planu przebiegu dróg kołowych (Transeuropejska Sieć Transportowa –TEN) dla roku 2020 ze szczególnym uwzględnieniem przebiegu dróg w Polsce oraz analizy literatury [1, 6, 7, 8] ustala się potencjalne miejsca lokalizacji centrów logistycznych (rys.2), dla których będą przeprowadzane obliczenia kosztowe.

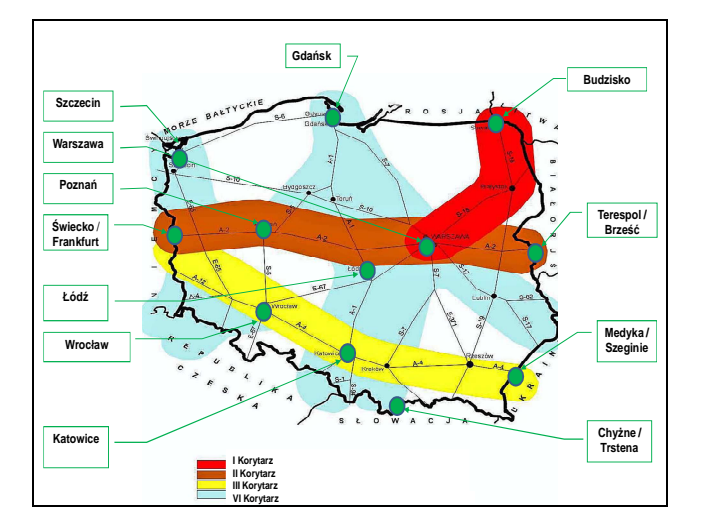

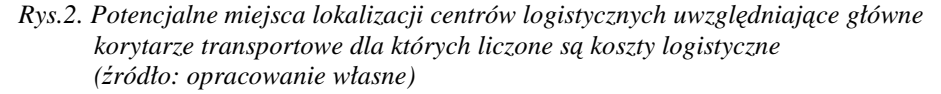

### **2.1.5. Wprowadzenie danych statystycznych dla symulacji statystycznej**

Na podstawie zgromadzonych statystyk, dotyczących obsłużonych dostaw przez wózki widłowe (kanały obsługi), ustala się następujące parametry wejściowe prowadzonej symulacji:

- okres modelowania T;
- liczba zgłoszeń K o wpłynięciu dostawy lub zapotrzebowania na wydanie towarów, które wpłynęły do systemu w wybranym okresie,
- terminy zgłoszeń,
- czasy t<sub>dk</sub> obsługi każdej dostawy lub t<sub>ok</sub> obsługi każdego odbioru towarów,
- wielkości dostaw  $x_d$  lub odbiorów  $x_o$  towarów (masa towarów).

Powyższe dane wejściowe posłużą do obliczeń oraz konstrukcji dystrybuant empirycznych w kolejnych krokach algorytmu symulacji.

### **2.1.6. Identyfikacja wejściowego strumienia zgłoszeń dla dostaw – blok 6 - rys.1 [9]**

Zgłoszenia o nadejściu ładunków napływają w sposób stochastyczny, tworząc wejściowy strumień zgłoszeń.

W celu jego określenia niezbędne jest wyznaczenie odcinków czasu *t* między kolejnymi zgłoszeniami.

Jeżeli podczas badania zgodności wejściowego strumienia zgłoszeń z rozkładem Poissona dla różnych okresów czasu potwierdzą, wówczas do ich wyznaczenia należy zastosować metodę symulacji statystycznej.

W oparciu o dane ustalone w kroku 5, dotyczące między innymi terminów wejścia zgłoszeń do systemu, należy wyznaczyć odcinki czasu *t*, jakie upłynęły między kolejnymi

zgłoszeniami. W dalszej kolejności należy pogrupować je w przedziały klasowe i na podstawie liczebności l<sub>i</sub> odcinków czasu t w każdym przedziale, należy obliczyć częstości  $C_t$  ich występowania wg zależności (1).[2]

$$
c_{t_d} = \frac{l_{t_d}}{K_d - 1} \tag{1}
$$

gdzie: *<sup>d</sup> t c* – częstość względna odcinków czasu *td* między kolejnymi zgłoszeniami,

mieszczących się w danym przedziale klasowym,

*<sup>d</sup> t l* – liczebność odcinków czasu *t* dla danego przedziału klasowego,

 $K_d$  – liczba wszystkich zgłoszeń.

Sumując kolejne wartości częstości  $C_{t_d}$ , otrzymuje się wartości dystrybuanty

empirycznej  $F(t_d)$ . Przedziały klasowe odcinków czasu t<sub>d</sub> oraz obliczone wartości zestawia się wg tabeli 1. Czasami zdarza się, że więcej niż jedna dostawa przybywa w jednej chwili. Dlatego odcinek czasu między dostawami wynosi 0.

|                                            | ---------                                 |            |                                   |                               |  |
|--------------------------------------------|-------------------------------------------|------------|-----------------------------------|-------------------------------|--|
| Czas między<br>zgłoszeniami<br>$t_d$ [min] | Koniec<br>przedz.<br>klas.<br>$t_d$ [min] | Liczebność | Częstość<br>$c_{t_d}$<br>$K_d$ –1 | Dystrybuanta<br>$F(t_d)$      |  |
|                                            |                                           | $l_{0,d}$  | $\mathrm{C}_{0,\mathrm{d}}$       | $\mathrm{C}_{0,\,\mathrm{d}}$ |  |
| $1 - 10$                                   | 10                                        | $l_{10,d}$ | $\mathrm{C}_{10,\mathrm{d}}$      | $\mathrm{C_{10,d}}$           |  |
| $\cdots$                                   | $\cdots$                                  | $\cdots$   | $\cdots$                          | $\cdots$                      |  |
|                                            | Razem                                     | $K_d-1$    |                                   |                               |  |

*Tabela.1. Zestawienie częstości występowania odcinków czasu między zgłoszeniami [2]* 

Jednocześnie na osi rzędnych odkłada się liczby losowe z rozkładu równomiernego z przedziału [0,1], które pokrywają się z wartościami dystrybuanty *F(td)*. Natomiast na osi odciętych odkłada się czas między zgłoszeniami *td*, który odpowiada wartościom z końców każdego przedziału.

Tak sporządzona zależność  $F(t_d)$  służy do symulacji wyznaczania terminów  $tp_d$  wejścia zgłoszeń do systemu (blok 6 – rys.1).

Symulacja napływu zgłoszeń wg metody Monte Carlo, dla wybranego odcinka czasu, np. dnia, przeprowadzana jest w poniżej przedstawiony sposób.[2]

Za początek symulacji przyjmuje się godzinę *0*. Wyznaczenie terminu wpłynięcia pierwszego zgłoszenia dla dostaw *tpd1* polega na wylosowaniu, z wykorzystaniem generatora liczb losowych o rozkładzie równomiernym, liczby losowej z przedziału [0,1]. Następnie prowadzi się prostą równoległą do osi odciętych aż do przecięcia z krzywą dystrybuanty *F(td)*. Z osi odciętych odczytuje się czas *td*, jaki upłynął od godziny *0* do wejścia pierwszego zgłoszenia. Otrzymuje się w ten sposób termin wejścia pierwszego zgłoszenia *tp*<sub>*d1*</sub> wg zależności (2).

$$
tp_{d1} = 0 + t_d \tag{2}
$$

Terminy wejścia kolejnych zgłoszeń do systemu, które są jednocześnie terminami początku obsługi, określa się w analogiczny sposób, z tą jednak różnicą, że odczytany z osi odciętych czas  $t_d$  dodaje się do terminu wejścia poprzedniego zgłoszenia wg zależności (3).[2]

$$
tp_{dk} = tp_{dk-1} + t_d \tag{3}
$$

Jeżeli termin *tp<sub>dk</sub>* wejścia zgłoszenia jest mniejszy od przyjętego w kroku 7 okresu modelowania  $T$  (blok  $7 - \text{rys.}1$ ) proces symulacji jest kontynuowany i należy przejść do kroku7 (blok 8 –rys.1) w celu ustalenia pozostałych parametrów *k*-tego zgłoszenia. Jeżeli natomiast termin  $tp_{dk}$  wejścia *k*-tego zgłoszenia przekroczy okres modelowania *T*, należy przerwać proces symulacji i przejść do kroku 7 (blok 11 – rys.1).

#### **2.1.7. Wyznaczenie wielkości dostawy – blok 8 (rys.1)**

Kolejnym krokiem w procesie symulacji jest ustalenie wielkości dostawy (blok 8 – rys.1), która została zgłoszona i weszła do systemu.

Na podstawie realizacji zmiennej  $x_d$  w poprzednich okresach czasu, należy wyznaczyć jej rozkład, czyli jej funkcję prawdopodobieństwa lub dystrybuantę *F(xd).*

Korzystając z zebranych w kroku 5 danych statystycznych, dotyczących wielkości dostaw w badanym okresie, konstruuje się rozkład empiryczny zmiennej wielkości dostaw  $x_d$  oraz oblicza się częstości względne  $\boldsymbol{\omega}_{x_d}$  występowania poszczególnych wielkości dostaw w tym okresie wg zależności (4).

$$
\omega_{x_d} = \frac{l_{x_d}}{K_d} \tag{4}
$$

gdzie: *<sup>d</sup>* <sup>ω</sup>*x* – częstość względna wielkości dostaw *xd* w danym przedziale klasowym,  $l_{x_d}$  – liczba dostaw o wielkości  $x_d$  dla danego przedziału klasowego,  $K_d$  – liczba wszystkich dostaw (zgłoszeń).

Na tej podstawie wyznacza się dystrybuantę empiryczną  $F(x_d)$  wielkości dostawy przedstawiającą skumulowane częstości występowania poszczególnych wielkości dostaw, a obliczenia zestawia się w tabeli 6.

Na osi rzędnych dystrybuanty *F(xd)* odkłada się liczby losowe z rozkładu równomiernego z przedziału [0,1], które pokrywają się z wartościami dystrybuanty *F(xd)*.

Wyznaczenie wielkości zdarzenia (dostawy) metodą Monte Carlo odbywa się przy użyciu generatora liczb losowych i granic przedziałów wyznaczonych przez dystrybuantę.

|                                  |                                      |                       |                                                         | o aanej methoset w aan ym om esie czasu |  |
|----------------------------------|--------------------------------------|-----------------------|---------------------------------------------------------|-----------------------------------------|--|
| Wielkość<br>dostawy<br>$x_d$ [t] | Koniec<br>przedz. klas.<br>$x_d$ [t] | Liczebność<br>$x_{d}$ | Częstość<br>$x_{d}$<br>$\boldsymbol{\omega}_{x_d}$<br>K | Dystrybuanta<br>$F(x_d)$                |  |
| $d$ o 10                         |                                      | $\iota_{10}$          | $\omega_{10}$                                           | $\omega_{10}$                           |  |
| $11-20$                          | 20                                   | $t_{20}$              | $\omega_{20}$                                           | $\omega_{10} + \omega_{20}$             |  |
| $\cdots$                         | $\cdots$                             | $\cdots$              | $\cdots$                                                | $\cdots$                                |  |
|                                  | Razem                                |                       |                                                         |                                         |  |
|                                  |                                      |                       |                                                         |                                         |  |

*Tab.6. Zestawienie częstości występowania dostaw o danej wielkości w danym okresie czasu* 

### **2.1.8. Wyznaczenie czasu obsługi zgłoszenia dla dostaw(czasu trwania rozładunku towaru) – blok 9-10 (rys.1)**

Wyznaczenie czasu obsługi zgłoszenia, które weszło do systemu jest kolejnym etapem symulacji (blok  $9 - rys.1$ ).

Czas trwania obsługi *tadk* jako przedział czasu niezbędny dla spełnienia przez system wszystkich wymagań pochodzących od jednego zgłoszenia.[5]

Czas trwania obsługi zgłoszenie dla dostawy (czas rozładunku) liczony jest od momentu przyjęcia zgłoszenia podczas przyjazdu ładunku do strefy przyjęć w centrum logistycznym, do momentu rozładunku przez kanały obsługi w dokach rozładunkowych.

Czas obsługi zależy od kilku parametrów, do których należą:

- liczba pojazdów oczekujących w kolejce,

- liczba pracujących kanałów obsługi (doki rozładunkowe i ekipy rozładunkowe),

- zajętość kanałów obsługi (praca przy innym zgłoszeniu).

Po dokonaniu analizy strumienia wejściowego dla dostaw, przeprowadzonej w kroku 5 okazało się, że wejściowy strumień zgłoszeń jest niepoissonowski a rozkład odcinków czasu między zgłoszeniami nie poddaje się opisowi rozkładem wykładniczym, dlatego też jest trudność w określeniu czasu obsługi za pomocą dostępnych algorytmów w TMO. Ponadto jest ona zmienną losową o charakterze ciągłym. Przyjmuje wartości ze zbioru liczb rzeczywistych dodatnich R<sup>+</sup>.

Do symulacji czasu obsługi *ta<sub>dk</sub>* należy określić jego rozkład, a więc funkcję prawdopodobieństwa lub dystrybuantę czasu obsługi *F(tad).* 

Korzystając z zebranych w kroku 5 danych statystycznych, dotyczących czasów

obsługi *ta<sub>d</sub>* zgłoszeń(dzień najbardziej obciążony zarówno wielkością dostaw jak również liczbą zgłoszeń dostawców zarejestrowanych przez system), oblicza się częstości

względne  $\mathbf{\varphi}_{t_{a_d}}$  wg zależności (5).

$$
\varphi_{ta_d} = \frac{\tau_{ta_d}}{z_d} \tag{5}
$$

gdzie:  $\boldsymbol{\varphi}_{ta_{d}}$  - częstość względna czasu obsługi dostawy  $ta_{d}$ ,

 $\tau_{t a_d}$  - liczba zgłoszeń obsłużonych w czasie  $t a_{_d}$  ,

*z<sup>d</sup>* – liczba wszystkich zgłoszeń w analizowanym okresie.

Do symulacji czasów obsługi proponuje się wykorzystać aktualne dane statystyczne, gdyż one najlepiej ilustrują możliwości obecnie posiadanego przez centrum logistyczne wyposażenia.

Na podstawie statystyk realizacji zmiennej czasu obsługi *d ta* i obliczonych częstości

względnych  $\mathcal{P}_{ta_d}$  sporządza się dystrybuanty empiryczne  $F(ta_{\scriptscriptstyle d})$ czasu obsługi dla poszczególnych dostaw. Obliczenia zestawia się w tabeli 7.

|                             |                                                         |                                                      | Two:// Econtribution explorer in manual cooling cand acontent  |                           |  |
|-----------------------------|---------------------------------------------------------|------------------------------------------------------|----------------------------------------------------------------|---------------------------|--|
| czas obsługi<br>ta<br>[min] | koniec przedziału<br>klasowego<br>$ta_{\text{I}}$ [min] | liczebność<br>$\tau_{\scriptscriptstyle t a_{d}}^{}$ | częstość<br>$\tau_{t a_d}$<br>$\pmb{\varphi}_{_{ta}}$<br>$z_d$ | dystrybuanta<br>$F(ta_d)$ |  |
| $10 - 20$                   | 20                                                      | $\tau_{_{20},_d}$                                    | $\pmb{\varphi}_{20,d}$                                         | $\pmb{\varphi}_{20,d}$    |  |
| $\cdots$                    | $\cdots$                                                | $\cdots$                                             | $\cdots$                                                       | $\cdots$                  |  |
|                             | razem                                                   | $z_d$                                                |                                                                |                           |  |

*Tab.7. Zestawienie czasów trwania obsługi dla dostaw* 

Na rys.3 przedstawiono przykładową dystrybuantę czasu obsługi  $F(ta<sub>d</sub>)$  dla dostaw. Równocześnie na osi rzędnych umieszcza się liczby losowe.

Generując liczby losowe z rozkładu równomiernego, z przedziału [0,1], z osi odciętych odczytuje się czas obsługi *k*-tego zgłoszenia dla odbiorów *ko ta* .

Znając ustalony w kroku 6 termin wejścia *k*-tego zgłoszenia do systemu  $\textit{tp}_{_{k_d}}$  oraz czas jego obsługi  $ta_{\frac{1}{k_d}}$  można wyznaczyć termin zakończenia obsługi  $tz_{\frac{k_d}{k_d}}$  tego zgłoszenia wg

$$
t_{z_{k_d}} = t_{p_{k_d}} + t_{a_{k_d}}
$$
 (6)

gdzie:  $tz_{i_d}$  - termin zakończenia obsługi zgłoszenia k<sub>d</sub>,

zależności (6).

 $t_{p_{k_d}}$  - termin początku obsługi zgłoszenia k<sub>d</sub>,

 $t_{a_{k_d}}$  - czas obsługi zgłoszenia k<sub>d</sub>.

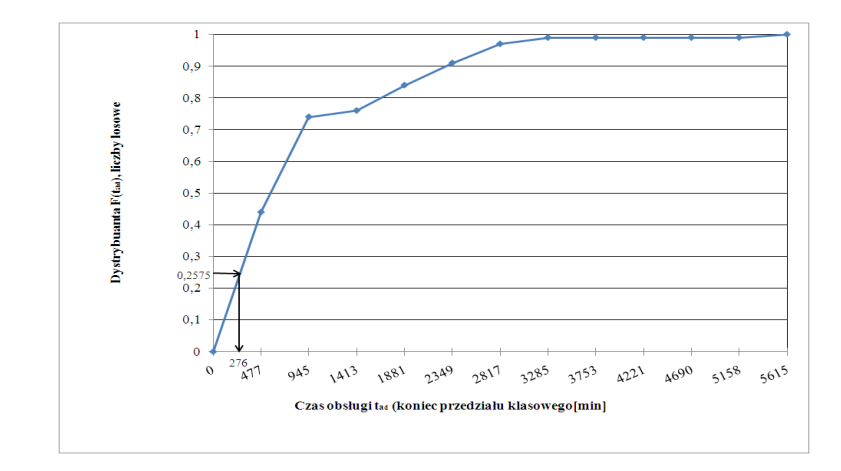

*Rys.3. Dystrybuanta*  $F(ta_{a})$  *czasu obsługi ta<sub>a</sub> dla dostaw* 

Termin  $tz_{i,d}$  zakończenia obsługi *k*-tego zgłoszenia oznacza, że użyty do jego obsługi wózek widłowy staje się ponownie wolny i może on zostać użyty ponownie do obsługi kolejnych zgłoszeń.

W dalszej kolejności należy zamienić otrzymany czas wyrażony w minutach na dni.

# **2.1.9. Identyfikacja wejściowego strumienia zgłoszeń dla odbiorów – lok 11 (rys.1)[2]**

Zgłoszenia o zapotrzebowanie na towar napływają podobnie jak dla dostaw w sposób stochastyczny, tworząc wejściowy strumień zgłoszeń.

W identyczny sposób jak dla dostaw niezbędne jest wyznaczenie odcinków czasu *t<sup>o</sup>* między kolejnymi zgłoszeniami. Podobnie jak dla dostaw wyznacza się pozostałe parametry wg następujących zależności:[2]

$$
c_{t_o} = \frac{l_{t_o}}{K_o - 1} \tag{7}
$$

gdzie:  $c_{t_o}$  – częstość względna odcinków czasu  $t_o$  między kolejnymi zgłoszeniami,

mieszczących się w danym przedziale klasowym,

*o t l* – liczebność odcinków czasu *t*o dla danego przedziału klasowego,

 *Ko*– liczba wszystkich zgłoszeń.

$$
tp_{o1} = 0 + t_o \tag{8}
$$

Terminy wejścia kolejnych zgłoszeń do systemu, które są jednocześnie terminami początku obsługi, określa się w analogiczny sposób, jak dla dostaw lecz wg zależności (9).[2]

$$
tp_{o_k} = tp_{o_{k-1}} + t_o \tag{9}
$$

Jeżeli termin *tp<sub>ok</sub>* wejścia zgłoszenia jest mniejszy od przyjętego w kroku 5 okresu modelowania *T* (blok  $5 - \text{rys.}1$ ) proces symulacji jest kontynuowany i należy przejść do kroku 8 (blok 12 –rys.1) w celu ustalenia pozostałych parametrów *k* - tego zgłoszenia. Jeżeli natomiast termin *tp*<sub>dk</sub> wejścia *k*-tego zgłoszenia przekroczy okres modelowania *T*, należy przerwać proces symulacji i przejść do kroku 8 (blok 13 – rys.1).

Wszystkie obliczenia nie zostały dopięte do załączników ze względu na dużą objętość pracy.

#### **2.1.10. Wyznaczenie wielkości dostaw – blok 13 (rys.1)**

Kolejnym krokiem w procesie symulacji jest ustalenie wielkości odbiorów (blok 13 – rys.1), na które zostały złożone zamówienia i weszły do systemu. Tok postępowania jest identyczny jak w przypadku dostaw z tą jednak różnicą, że korzysta się wg zależności (10)

$$
\omega_{x_o} = \frac{l_{x_o}}{K_o} \tag{10}
$$

gdzie:  $\bm{\omega}_{\bm{x}_o}$  – częstość względna wielkości odbiorów  $\bm{x}_o$  w danym przedziale klasowym,

 $l_{x_o}$  – liczba odbiorów o wielkości  $x_o$  dla danego przedziału klasowego,

 *K<sup>o</sup>* – liczba wszystkich odbiorów (zgłoszeń).

# **2.1.11. Wyznaczenie czasu obsługi zgłoszenia dla odbiorów (czasu trwania załadunku towaru) – blok 14 -15 (rys.1)**

Wyznaczenie czasu obsługi zgłoszenia, które weszło do systemu jest kolejnym etapem symulacji (blok  $14 - \text{rvs.}1$ ).

Czas trwania obsługi zgłoszenia (czas załadunku towaru) liczony jest od momentu wejścia zgłoszenia do systemu do załadunku towaru na naczepę przez wózek widłowy (kanał obsługi) i wyjazdu naczepy z załadowanym towarem. Jest ona zmienną losową o charakterze ciągłym. Czas liczony jest w identyczny sposób jak dla dostaw w kroku 7, a częstości względne  $\varphi_{t_{a_o}}$  czasu obsługi odbiorów obliczane są wg zależności (11).

$$
\varphi_{ta_o} = \frac{\tau_{ta_o}}{z_o} \tag{11}
$$

gdzie:  $\boldsymbol{\varphi}_{ta_{o}}$  - częstość względna czasu obsługi dostawy *ta*  $_{o}$ ,

 $\tau_{\alpha_{o}}$ - liczba zgłoszeń obsłużonych w czasie $\,\iota a_{_{o}}\,$  ,

 *z<sup>o</sup>* – liczba wszystkich zgłoszeń w analizowanym okresie.

Obliczenia zestawia się podobnie jak dla dostaw w tabeli 7 uwzględniając oznaczenia dla odbiorów.

Znając ustalony w kroku 8 termin wejścia *k*-tego zgłoszenia do systemu *tp*<sub>ko</sub> oraz czas jego obsługi *ta<sub>ko</sub>* można wyznaczyć termin zakończenia obsługi *tz*<sub>ko</sub> tego zgłoszenia wg zależności (12).

$$
t_{z_{k_o}} = t_{p_{k_o}} + t_{a_{k_o}}
$$
 (12)

gdzie:  $t_{\lambda}$  - termin zakończenia obsługi zgłoszenia k<sub>o</sub> dla odbiorów,

 $t_{p_{k_o}}$  - termin początku obsługi zgłoszenia  $\mathbf{k_o}$ dla odbiorów,

 $t_{a_{k_o}}$  - czas obsługi zgłoszenia k<sub>o</sub> dla odbiorów.

Termin  $tz_{k_0}$  zakończenia obsługi *k*-tego zgłoszenia dla odbiorów oznacza, że

użyty do jego obsługi wózek widłowy staje się ponownie wolny i może on zostać użyty ponownie do obsługi kolejnych zgłoszeń.

W dalszej kolejności należy zamienić otrzymany czas wyrażony w minutach na dni.

#### **2.1.12. Wyniki symulacji – blok 16 – rys.1**

Zgodnie z blokiem 3 algorytmu symulacji (rys.1), gdy termin wejścia *tp<sup>k</sup>* kolejnego zgłoszenia jest równy lub przekracza przyjęty w kroku 5 okres modelowania *T*, należy zakończyć symulację i przystąpić do wygenerowania macierzy wyników symulacji *S* (blok 16 – rys.1), przedstawionej w tab.8.

|                   | Tubela O. Zestawienie w plukow symmucji – mucierz, p |                  |              |                       |                    |  |  |  |  |
|-------------------|------------------------------------------------------|------------------|--------------|-----------------------|--------------------|--|--|--|--|
|                   | nr zgłoszenia                                        | wielkość         | czas obsługi | termin początku obsł. | termin zakończenia |  |  |  |  |
|                   | к                                                    | zgłoszenia $x_k$ | $ta_k$ [min] | $tp_k$ [min]          | obsł. $tz_k$ [min] |  |  |  |  |
| Wyniki dla dostaw |                                                      |                  |              |                       |                    |  |  |  |  |
|                   |                                                      | $x_{d1}$         | $ta_{dl}$    | $tp_{d1}$             | $tz_{d1}$          |  |  |  |  |
|                   | $\cdots$                                             | $\cdots$         | $\cdots$     | $\cdots$              | $\cdots$           |  |  |  |  |
|                   |                                                      |                  |              | Wyniki dla odbiorów   |                    |  |  |  |  |
|                   |                                                      | $x_{o1}$         | $ta_{ol}$    | $tp_{ol}$             | $tz_{o1}$          |  |  |  |  |
|                   | $\cdots$                                             | $\cdots$         | $\cdots$     | $\cdots$              | $\cdots$           |  |  |  |  |

*Tabela 8. Zestawienie wyników symulacji – macierz S*

Zawiera ona wszystkie parametry zgłoszeń, które wpłynęły do systemu w trakcie procesu symulacji.

### **2.1.13. Sformułowanie modelu matematycznego w arkuszu kalkulacyjnym MS Excel i wprowadzenie danych wejściowych – blok 17 – rys.1**

Wyniki symulacji uzyskane w kroku 11 zostaną wykorzystane jako dane wejściowe do wyliczenia całkowitych kosztów logistycznych. W nowym zeszycie MS Excel tworzy się arkusz z opisanymi komórkami poprzez funkcje w postaci formuł, potrzebnych do obliczeń kosztowych zgodnie z założonym modelem obliczeniowym (13).

W odpowiednie komórki arkusza wstawia się dane zebrane w poprzednich krokach według tabeli 9 .

Powyższa tabela służy w arkuszu obliczeniowym Excel, do wykonania obliczeń zarówno kosztów cząstkowych jak i całkowitych dla poszczególnych lokalizacji CL.

|                 | A                                        | в                                                  | с                                                                  | D                                         | Е                                        | F                                          | G                           | н                                                   | 1                              | J                                        | к                                  | L                                              | м                          | N                                                  |
|-----------------|------------------------------------------|----------------------------------------------------|--------------------------------------------------------------------|-------------------------------------------|------------------------------------------|--------------------------------------------|-----------------------------|-----------------------------------------------------|--------------------------------|------------------------------------------|------------------------------------|------------------------------------------------|----------------------------|----------------------------------------------------|
|                 | Lokalizacja CL                           |                                                    |                                                                    |                                           |                                          |                                            | LOKALIZACJA DLA Ł1          |                                                     |                                |                                          |                                    |                                                |                            |                                                    |
| Lp.             | Lokal<br>izacja<br>dost./<br>odbio<br>r. | Wik.<br>przepł.<br>ladun.<br>$\mathbf{x}_x$<br>[t] | Koszty<br>jedn.<br>$\mathbf{c}_{\scriptscriptstyle{B}}$<br>[zł/tkm | Sredni<br>a wart.<br>towaru<br>$C$ [zl/t] | Wsk.<br>rocz.<br>koszt.u<br>t. zap.<br>r | Koszty<br>stale<br>utrz.<br>CL.<br>[zk'ro] | Odległ<br>CL od<br>$[km]$ : | Czas<br>tran. z<br>oczek.<br>na<br>obsł.<br>[1/365] | Współ.<br>Kor.<br>transp.<br>α | Współ.<br>korekt<br>y<br>położ.<br>dla y | Koszty<br>transp<br>ortu<br>Kt[zł] | Koszty<br>utrz.<br>zap. w<br>drodze<br>Ku [zł] | Koszty<br>stale<br>Ks [zł] | Wart.kos<br>ztów<br>poszcz.<br>tras. dla<br>Kc[zł] |
| <b>DOSTAWCY</b> |                                          |                                                    |                                                                    |                                           |                                          |                                            |                             |                                                     |                                |                                          |                                    |                                                |                            |                                                    |
| 1.              | $D_1$                                    |                                                    |                                                                    |                                           |                                          |                                            |                             |                                                     |                                |                                          |                                    |                                                |                            |                                                    |
| 2.              | D <sub>2</sub>                           |                                                    |                                                                    |                                           |                                          |                                            |                             |                                                     |                                |                                          |                                    |                                                |                            |                                                    |
| $\cdots$        |                                          |                                                    |                                                                    |                                           |                                          |                                            |                             |                                                     |                                |                                          |                                    |                                                |                            |                                                    |
| n               | $D_n$                                    |                                                    |                                                                    |                                           |                                          |                                            |                             |                                                     |                                |                                          |                                    |                                                |                            |                                                    |
| Σ               |                                          |                                                    |                                                                    |                                           |                                          |                                            |                             |                                                     |                                |                                          |                                    |                                                |                            |                                                    |
| <b>ODBIORCY</b> |                                          |                                                    |                                                                    |                                           |                                          |                                            |                             |                                                     |                                |                                          |                                    |                                                |                            |                                                    |
| 1.              | O <sub>1</sub>                           |                                                    |                                                                    |                                           |                                          |                                            |                             |                                                     |                                |                                          |                                    |                                                |                            |                                                    |
| 2.              | O <sub>2</sub>                           |                                                    |                                                                    |                                           |                                          |                                            |                             |                                                     |                                |                                          |                                    |                                                |                            |                                                    |
| $-$             | $-$                                      |                                                    |                                                                    |                                           |                                          |                                            |                             |                                                     |                                |                                          |                                    |                                                |                            |                                                    |
| m               | $O_m$                                    |                                                    |                                                                    |                                           |                                          |                                            |                             |                                                     |                                |                                          |                                    |                                                |                            |                                                    |
| X.              |                                          |                                                    |                                                                    |                                           |                                          |                                            |                             |                                                     |                                |                                          |                                    |                                                |                            |                                                    |
|                 |                                          |                                                    | <b>OGÓLEM</b>                                                      |                                           |                                          |                                            |                             |                                                     |                                |                                          |                                    |                                                |                            |                                                    |
|                 |                                          |                                                    |                                                                    |                                           |                                          |                                            |                             |                                                     |                                |                                          |                                    |                                                |                            |                                                    |

*Tabela.9. Przykładowa tabela do obliczania całkowitych kosztów logistycznych w Excelu* 

Dla kolejnych potencjalnych lokalizacji centrów logistycznych należy w kolejnych kolumnach powtórzyć obliczenia w postaci formuł z kolumn od G do N.

# **2.1.14. Obliczenie kosztów logistycznych dla potencjalnych lokalizacji centrów logistycznych i wyznaczenie lokalizacji centrum logistycznego – blok18 ÷ 19 – rys.1**

Na podstawie danych wprowadzonych do arkusza kalkulacyjnego Excel w kroku 12, przeprowadza się obliczenia kosztowe dla wszystkich potencjalnych lokalizacji centrów logistycznych wg zależności (13). W wyniku przeprowadzonych obliczeń, wskazana zostaje lokalizacja centrum logistycznego dla osiągniętego najniższego kosztu logistycznego (tabela nr 7).

$$
K_c = \sum_{i=1}^{m} c_{il} x_{il} d_{il} \alpha + \sum_{j=1}^{n} c_{lj} x_{lj} d_{lj} \alpha + \sum_{i=1}^{m} rC(t+t_d) x_{il} + \sum_{j=1}^{n} rC(t+t_o) x_{lj} + K_s \cdot \gamma
$$
\n(13)

| Lokalizacja CL | Koszty logistyczne    | . .                |
|----------------|-----------------------|--------------------|
|                | Kс                    |                    |
|                | Kc <sub>2</sub>       | Najniższy<br>koszt |
|                | $Kc_3 = min \sum K_c$ |                    |
| $\cdots$       | $\cdots$              |                    |

 $Tab.7.$  Przykładowa tabela przedstawiająca wyniki obliczeń ze wskazaniem najniższego *kosztu logistycznego* 

W tabeli nr 7 przykładowo zilustrowano dla lokalizacji CL  $(E_3)$  wskazanie najniższego kosztu logistycznego osiągniętego po wykonaniu obliczeń. Jest to tylko ilustracja mająca na celu pokazanie wyglądu tabeli wynikowej , w której wstawiane są obliczone wyniki kosztów logistycznych.

# **3. WNIOSKI**

Powyższy algorytm procesu lokalizacji centrum logistycznego daje możliwość lokalizacji rozpatrywanego obiektu, ze względu na całkowity koszt logistyczny jak również założone parametry warunkujące cały proces. W miarę precyzyjny sposób można określić lokalizację przy znanych parametrach wejściowych, takich jak: wielkości przewozu ładunków od dostawców do CL i z CL do odbiorców właściwych, długości tras pokonywanych przez środki transportowe, miejsca lokalizacji dostawców i odbiorców, czasy obsługi zgłoszeń, itp.

#### **4. BIBLIOGRAFIA**

- [1] Abt S.: *Gdzie lokalizować centra dystrybucji?* Logistyka a jakość, 2002, nr 1, str. 48-50.
- [2] Borowiak J.: *Metoda wyznaczania liczby środków transport w stanach zagroŜenia na przykładzie pojazdów straŜy poŜarnej*, Rozprawa doktorska. Politechnika Radomska, Radom 2005.
- [3] Fechner I.: *Centra logistyczne. Cel-realizacja- przyszłość,* Biblioteka Logistyka, Poznań 2004.
- [4] GDDP Biuro Studiów Sieci Drogowej, 1999.
- [5] Klimow G.P.: *Procesy obsługi masowej*, WNT, Warszawa 1979.
- [6] Praca zbiorowa pod kierunkiem L. Mindura: *Metodyka lokalizacji i kształtowania centrów logistycznych w Polsce*, Kolejowa Oficyna Wydawnicza, Warszawa 2000.
- [7] *Praca zbiorowa. Podstawy logistyki*, Biblioteka Logistyka, Poznań 2006.
- [8] Wiśnicki B.: *Wyznaczanie lokalizacji logistycznego centrum dystrybucji w węźle transportowym (cz.1),* Logistyka, 2003, nr 2, str. 20-21.